## **MEASURE A NON 90° ANGL WORKSHEET FOR USE WITHOUT A PROTRACTOR**

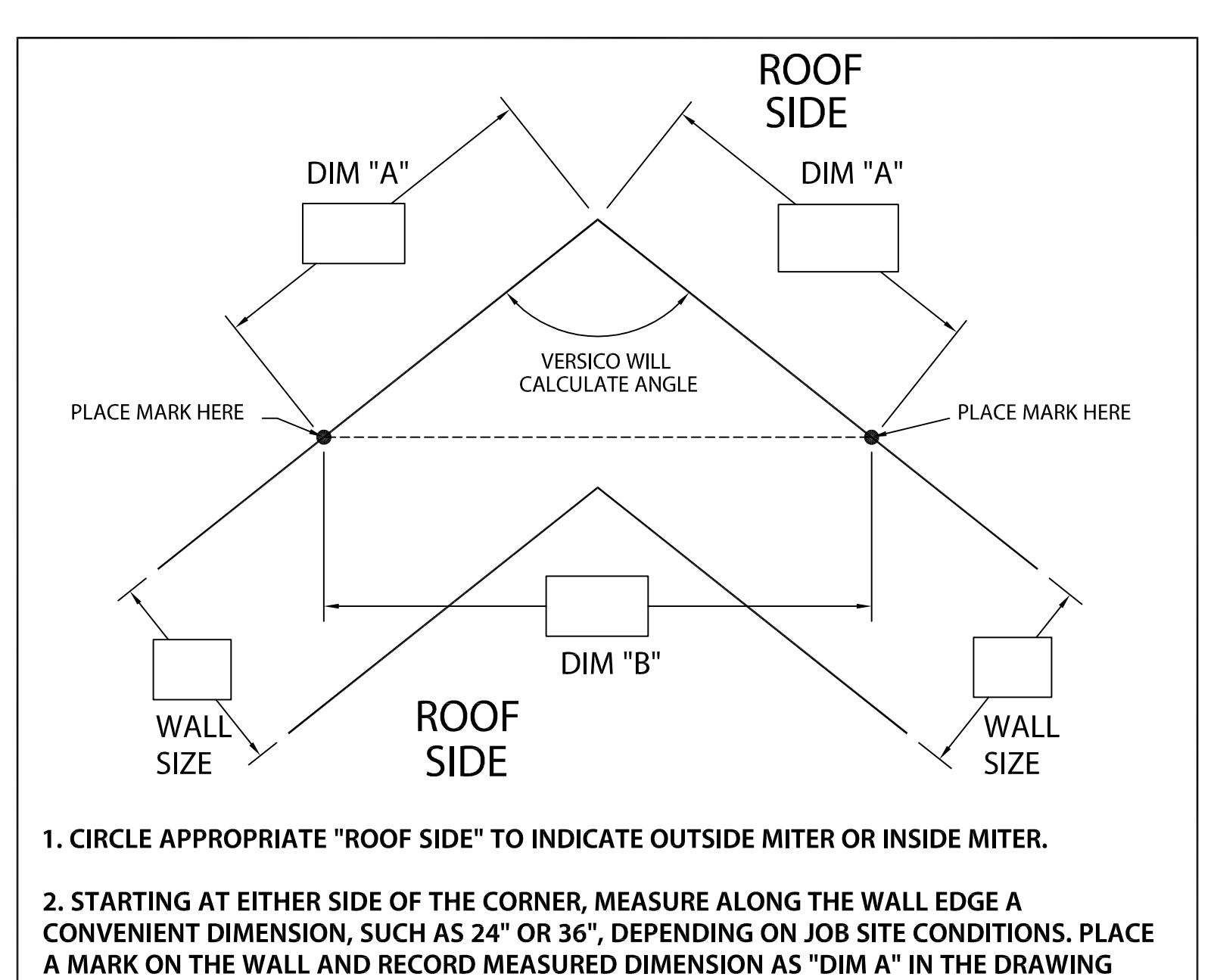

ABOVE, REPEAT PROCEDURE FOR THE OPPOSITE WALL, AS SHOWN ABOVE.

3. MEASURE STRAIGHT ACROSS FROM MARK TO MARK, AS SHOWN, AND RECORD THE **MEASURED DIMENSION AS "DIM B".** 

4. IF ORDERING COPING, PLEASE RECORD THE WALL SIZES WHERE INDICATED. FAX THIS SHEET TO 800-373-9156 WITH ORDER.

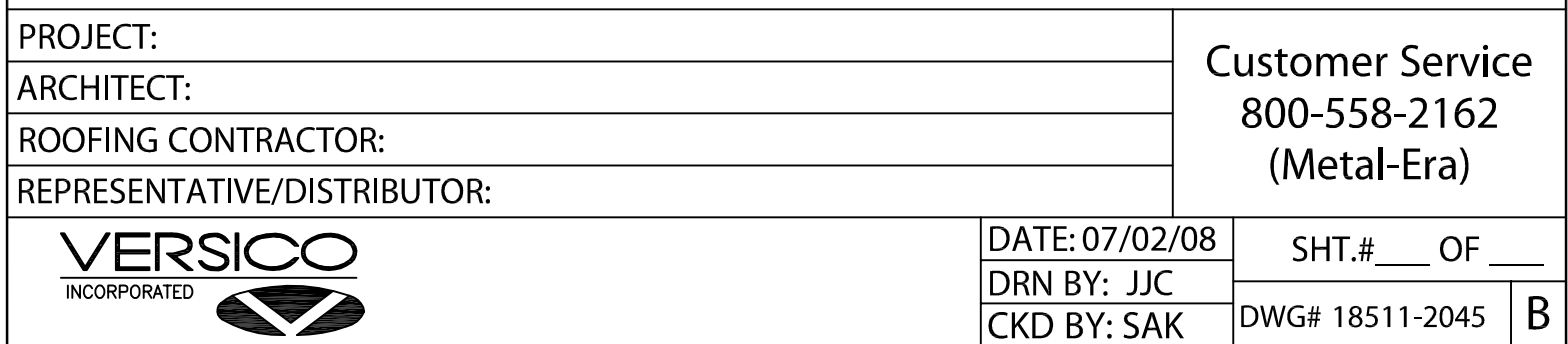